## **Nom : ... Prénom : ...**

## **Exercice :**

Dans un pays de population constante égale à 120 millions, les habitants vivent soit en zone rurale, soit en ville. Les mouvements de population peuvent être modélisés de la façon suivante :

- en 2010, la population compte 90 millions de ruraux et 30 millions de citadins ;
- chaque année, 10 % des ruraux émigrent à la ville ;
- chaque année, 5 % des citadins émigrent en zone rurale.

Pour tout entier naturel *n*, on note :

- *R<sup>n</sup>* l'effectif de la population rurale, exprimé en millions d'habitants, en l'année 2010+*n*,
- *C<sup>n</sup>* l'effectif de la population citadine, exprimé en millions d'habitants, en l'année 2010+*n*.

On a donc  $R_0 = 90$  et  $C_0 = 30$ .

**1.** On considère les matrices  $M = \begin{pmatrix} 0.9 & 0.05 \\ 0.1 & 0.95 \end{pmatrix}$  et, pour tout entier naturel *n*,

$$
U_n = \begin{pmatrix} R_n \\ C_n \end{pmatrix}.
$$

**a.** Démontrer que, pour tout entier naturel *n*,  $U_{n+1} = MU_n$ .

- **b.** Calculer *U*1. En déduire le nombre de ruraux et le nombre de citadins en 2011.
- **2.** Pour tout entier naturel *n* non nul, exprimer  $U_n$  en fonction de  $M^n$  et de  $U_0$ .
- **3.** Soit la matrice  $P = \begin{pmatrix} 1 & 1 \\ 2 & 1 \end{pmatrix}$ 2 −1 ¶ . Montrer que la matrice  $\sqrt{ }$  $\overline{\phantom{a}}$ 1 3 1 3 2 3  $\frac{1}{1}$ 3 Ι  $\overline{\phantom{a}}$ est la matrice inverse de *P* et on la notera *P* −1 .
- **4. a.** On pose  $\Delta = P^{-1}MP$ . Calculer  $\Delta$  à l'aide de la calculatrice.
	- **b.** Démontrer que :  $M = P\Delta P^{-1}$ .
	- **c.** Démontrer par récurrence que, pour tout entier naturel *n* non nul :

$$
M^n = P\Delta^n P^{-1}.
$$

**5. a.** On admet que le calcul matriciel précédent donne :

$$
M^{n} = \begin{pmatrix} \frac{1}{3} + \frac{2}{3} \times 0.85^{n} & \frac{1}{3} - \frac{1}{3} \times 0.85^{n} \\ \frac{2}{3} - \frac{2}{3} \times 0.85^{n} & \frac{2}{3} + \frac{1}{3} \times 0.85^{n} \end{pmatrix}.
$$

En déduire que, pour tout entier naturel *n*,  $R_n = 50 \times 0.85^n + 40$  et déterminer l'expression de  $C_n$  en fonction de *n*.

- **b.** Déterminer la limite de  $R_n$  et de  $C_n$  lorsque *n* tend vers + $\infty$ . Que peut-on en conclure pour la population étudiée ?
- **6. a.** On admet que (*Rn*) est décroissante et que (*Cn*) est croissante. Compléter l'algorithme ci-dessous afin qu'il affiche le nombre d'années au bout duquel la population urbaine dépassera la population rurale.
	- **b.** En résolvant l'inéquation d'inconnue *n*, 50×0, 85*<sup>n</sup>* +40 < 80−50×0, 85*<sup>n</sup>* , retrouver la valeur affichée par l'algorithme.

## **Annexe**

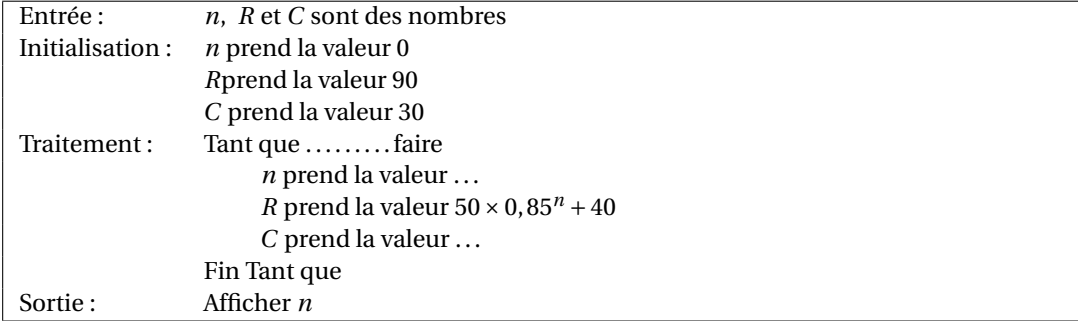